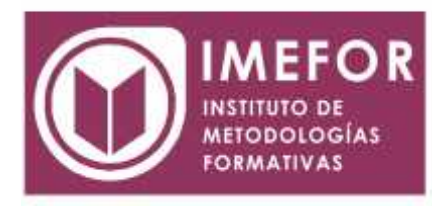

# **ÁREA: TECNOLOGÍA**

**WORD 2000 AVANZADO**

**40 horas**

### **OBJETIVOS**

- **Adquirir los conocimientos necesarios para utilizar el programa word en el proceso de diseño, edición e impresión de documentos relacionados con la actividad profesional desempeñada**
- **Aprender a incorporar imágenes en los documentos y a tratarlas para su correcta visualización, así como otros elementos como textos artísticos, organigramas, gráficos estadísticos, etc.**
- **Conocer las técnicas que mejoran la imagen de los documentos realizados, incorporando viñetas, encabezados a pie de página, insertando tablas, etc y las técnicas de edición avanzada tales como macros, formularios, hipervínculos, etc.**

# **ÍNDICE**

### **TEMA 1. INTRODUCCIÓN**

- 1.1. ¿Qué es microsoft word 2000?
- 1.2. La ventana de word
- 1.3. Numeración y viñetas
- 1.4. Formatos
- 1.5. Impresión de documentos
- 1.6. Bordes y sombreados
- 1.7. Columnas
- 1.8. Tabulaciones
- 1.9. Creación de una tabla

#### **TEMA 2. MAILINGS**

- 2.1. Mailings
- 2.2. Combinar correspondencia
- 2.3. El género en documentos personalizados
- 2.4. Mailing de etiquetas
- 2.5. Sobres

### **TEMA 3. MISCELÁNEA**

- 3.1. Generación de documentos mediante párrafos pregrabados
- 3.2. Notas a pie de página
- 3.3. Encabezado y pie de página
- 3.4. Resaltar
- 3.5. Cambiar mayúsculas y minúsculas
- 3.6. Fecha y hora

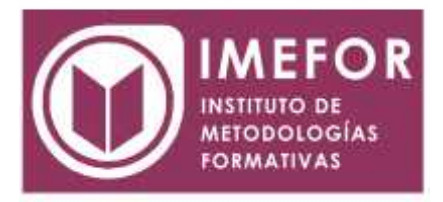

# **TEMA 4. IMÁGENES**

- 4.1. Definición general de gráficos
- 4.2. Imágenes prediseñadas
- 4.3. La barra de herramientas de dibujo

# **TEMA 5. OBJETOS**

- 5.1. Objetos
- 5.2. Wordart
- 5.3. Editor de ecuaciones
- 5.4. Microsoft graph
- 5.5. Organization chart 2.0.

# **TEMA 6. EDICIÓN AVANZADA**

- 6.1. Autotexto
- 6.2. Estilos
- 6.3. Hipervínculos
- 6.4. Tablas e índices
- 6.5. Formularios
- 6.6. Plantillas
- 6.7. Macros